16.04.2020 г. Объединение «Страна Рукоделия», 2-ой год обучения

#### **Тема: «Участие в выставке «Чудо рукотворное», оформление выставочных работ»**

(2 часа)

*Содержание занятия:*

#### **ХРИЗАНТЕМА**

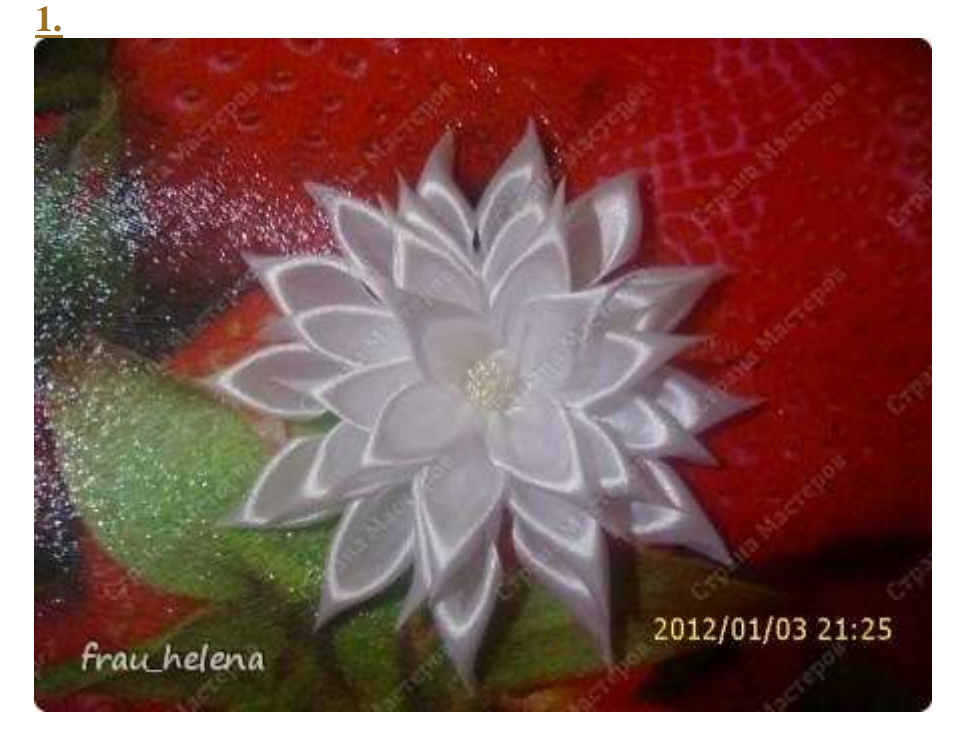

#### **[2.](https://stranamasterov.ru/node/293827#photo2)**

Взять атласную ленту шириной 2,5 см.

NOXIN  $g_{\mu\nu}$   $g_{\nu}$   $h_{\nu}$   $e_{\nu}$   $l_{\nu}$   $0$ 2012/01/03 20:03 frauhelena

#### **[3.](https://stranamasterov.ru/node/293827#photo3)**

Для того чтобы сделать лепесток отрезать 5 см.

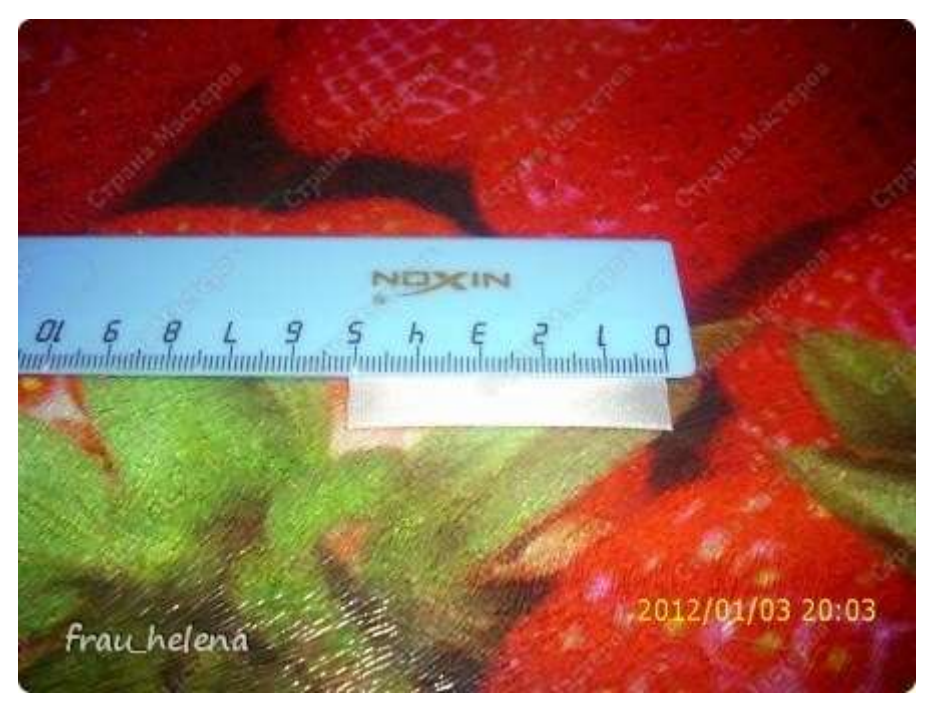

#### **[4.](https://stranamasterov.ru/node/293827#photo4)**

Этот кусочек сложить пополам вдоль лицевой стороной наружу.

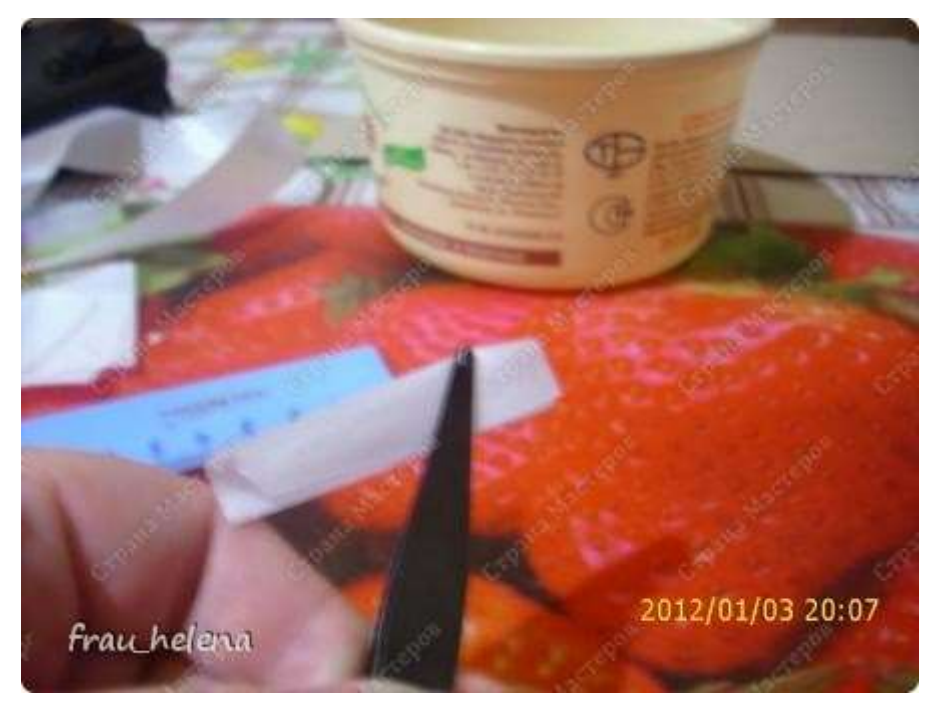

### **[5.](https://stranamasterov.ru/node/293827#photo5)**

Один край отрезать на уголок и запаять.

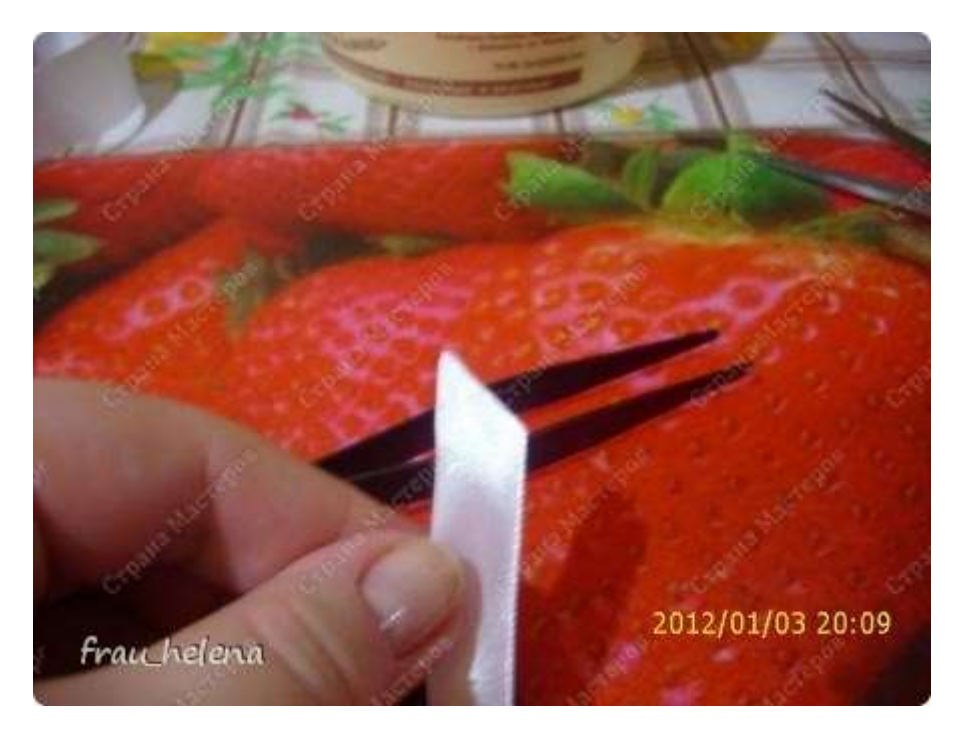

## **[6.](https://stranamasterov.ru/node/293827#photo6)** Развернуть.

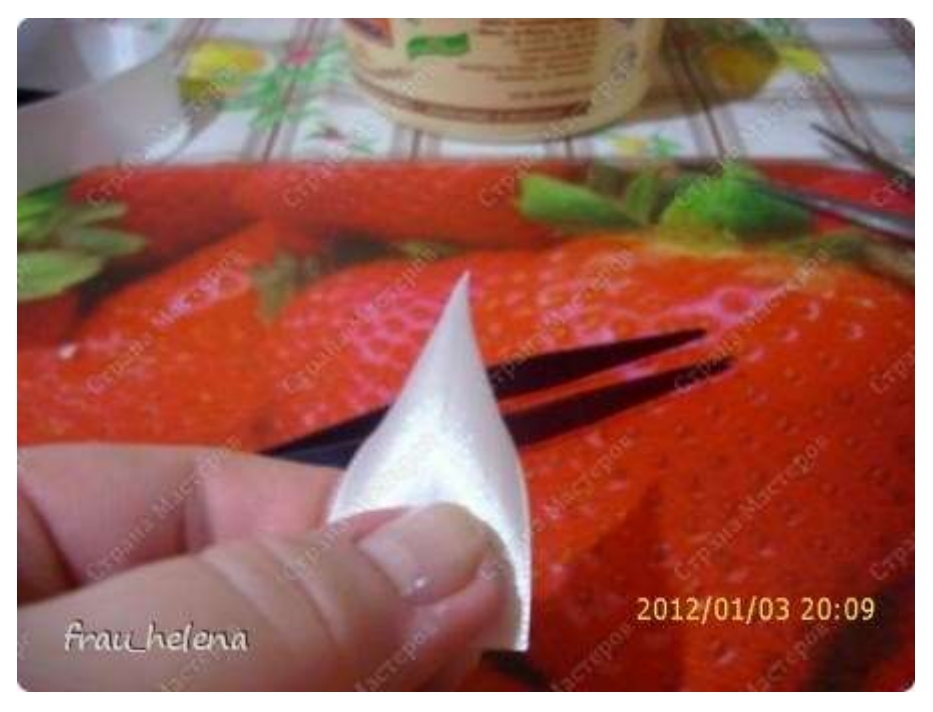

### **[7.](https://stranamasterov.ru/node/293827#photo7)**

Затем завернуть внизу один край изнанкой наружу,

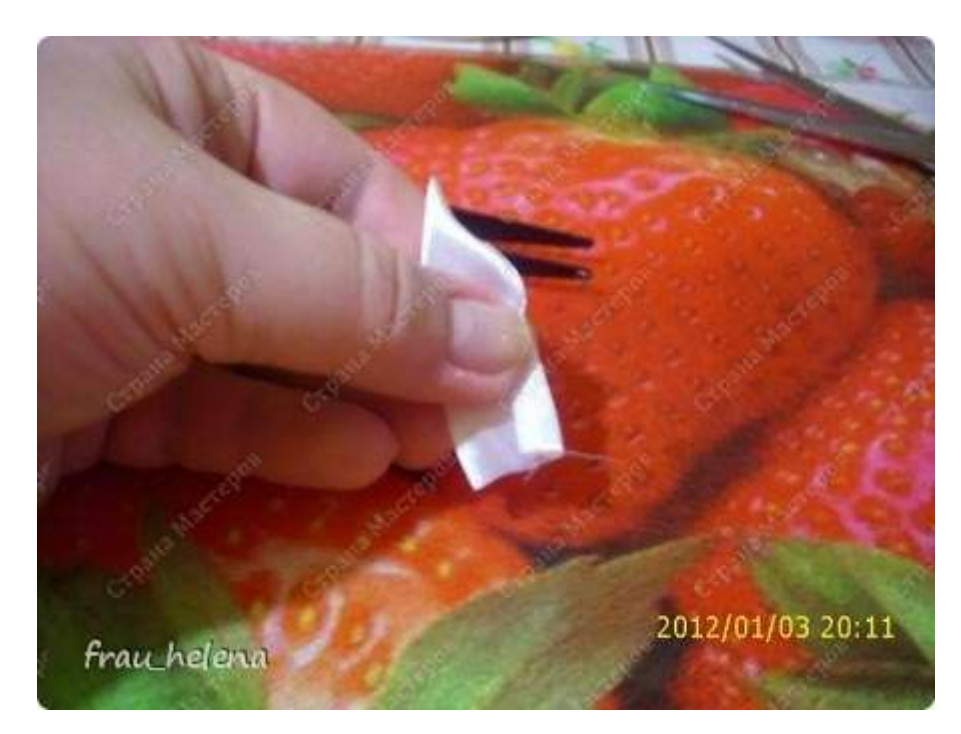

# <u>8.</u>

второй край изнанкой наружу

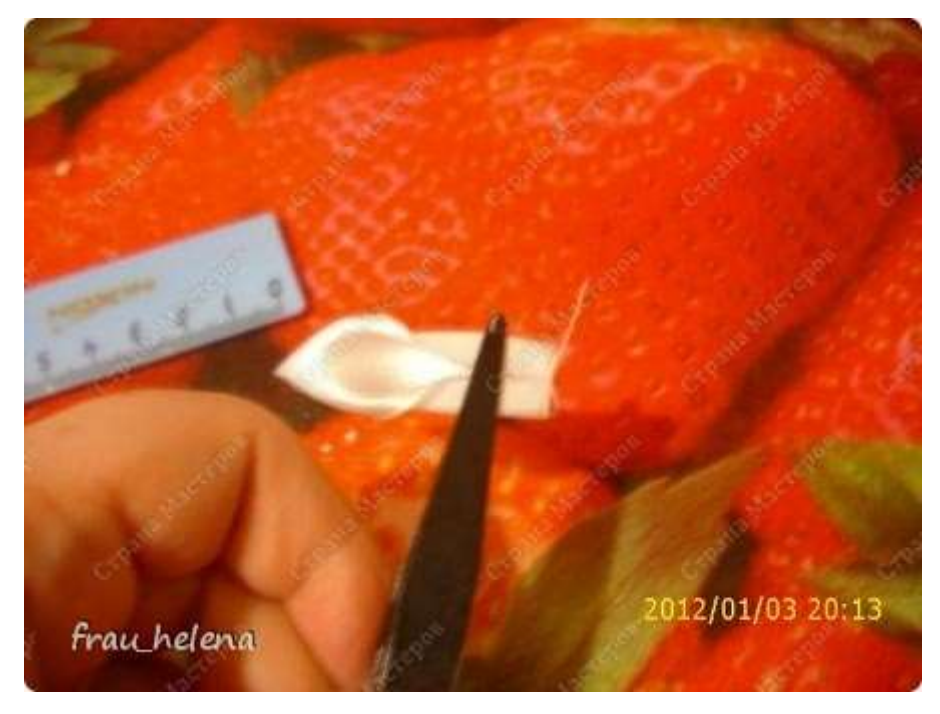

### $9.$

и запаяла. Получился такой лепесток.

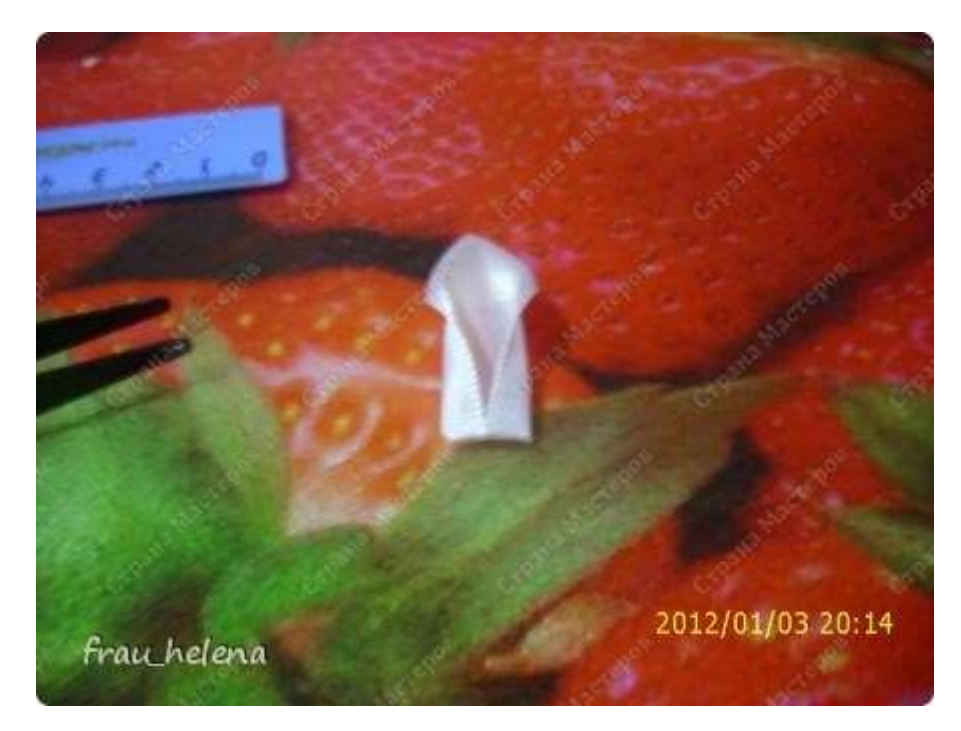

## **[10.](https://stranamasterov.ru/node/293827#photo10)**

Этот же лепесток с изнанки.

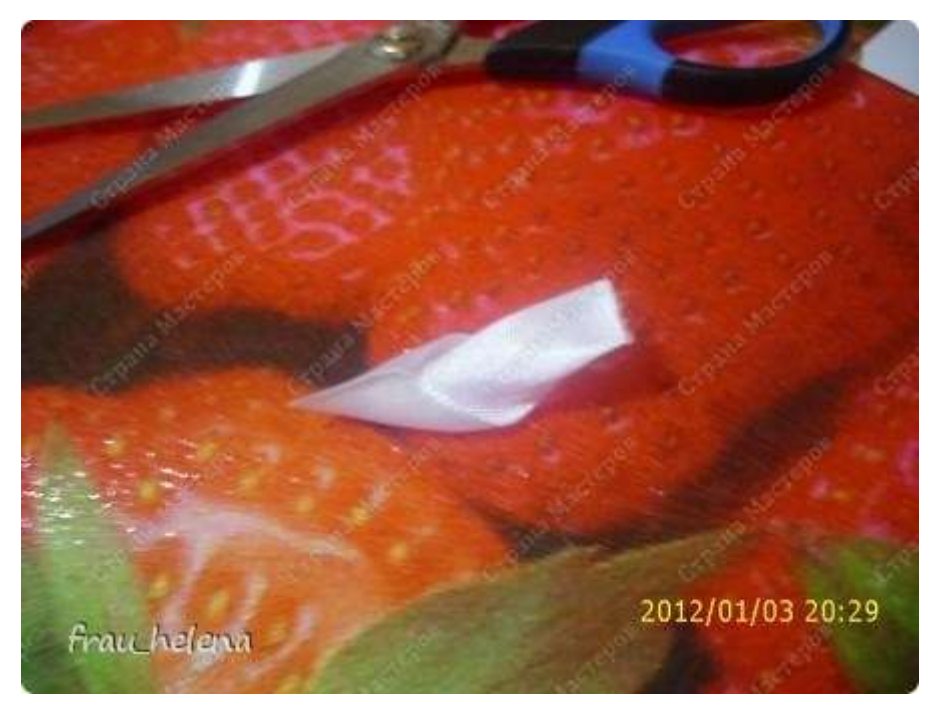

#### **[11.](https://stranamasterov.ru/node/293827#photo11)**

На картонку наклеила первый ряд лепестков.

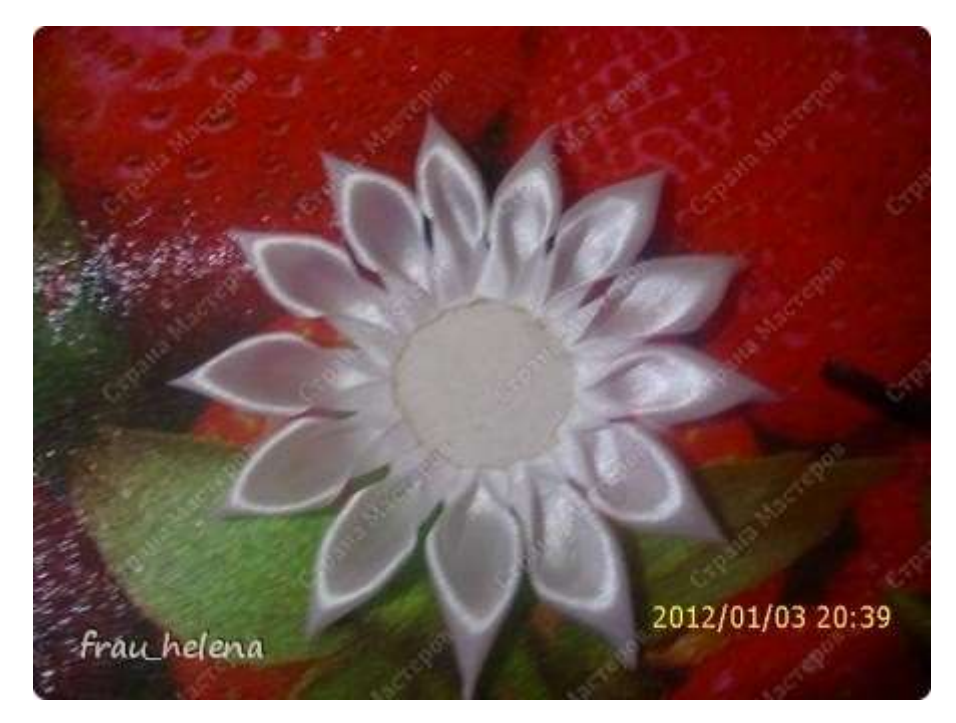

### **[12.](https://stranamasterov.ru/node/293827#photo12)** второй ряд

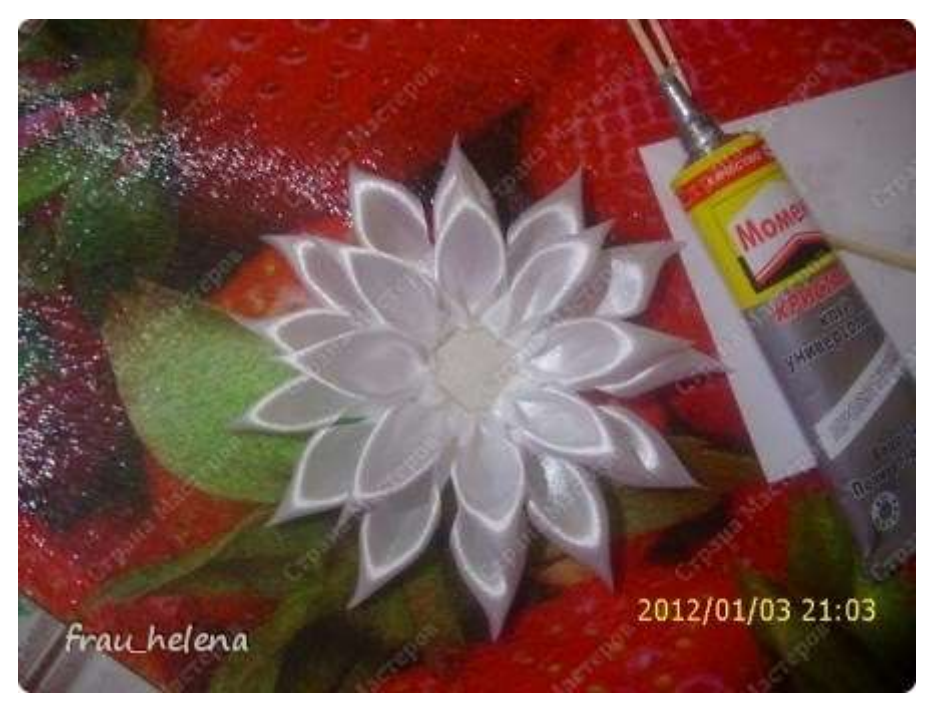

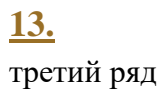

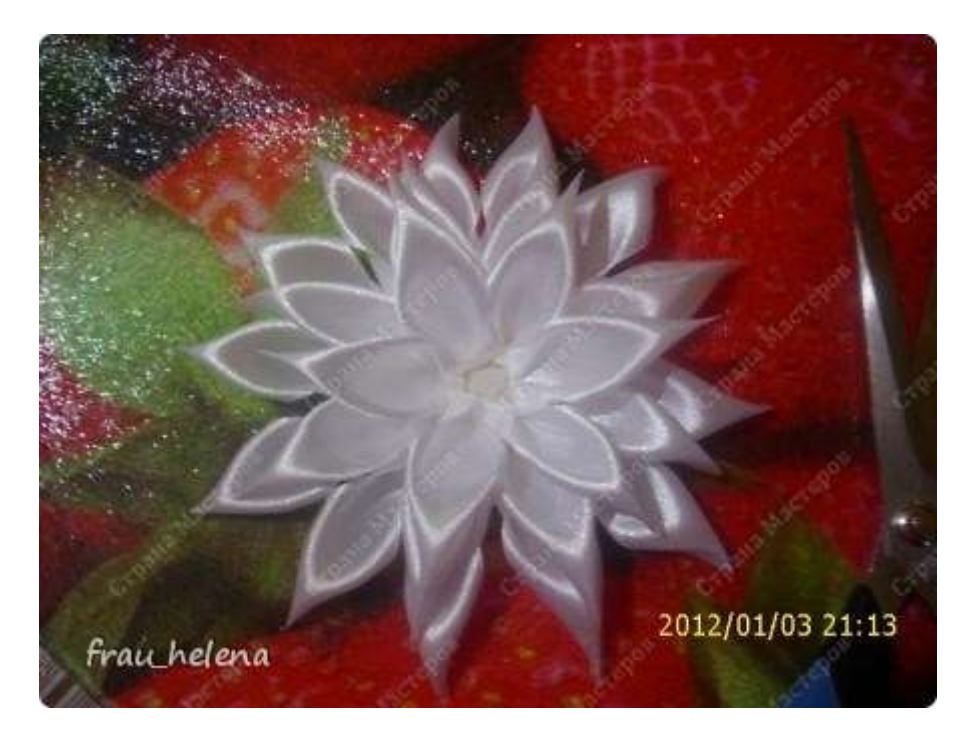

## <u>14.</u>

а четвёртый ряд увенчала бусинкой.

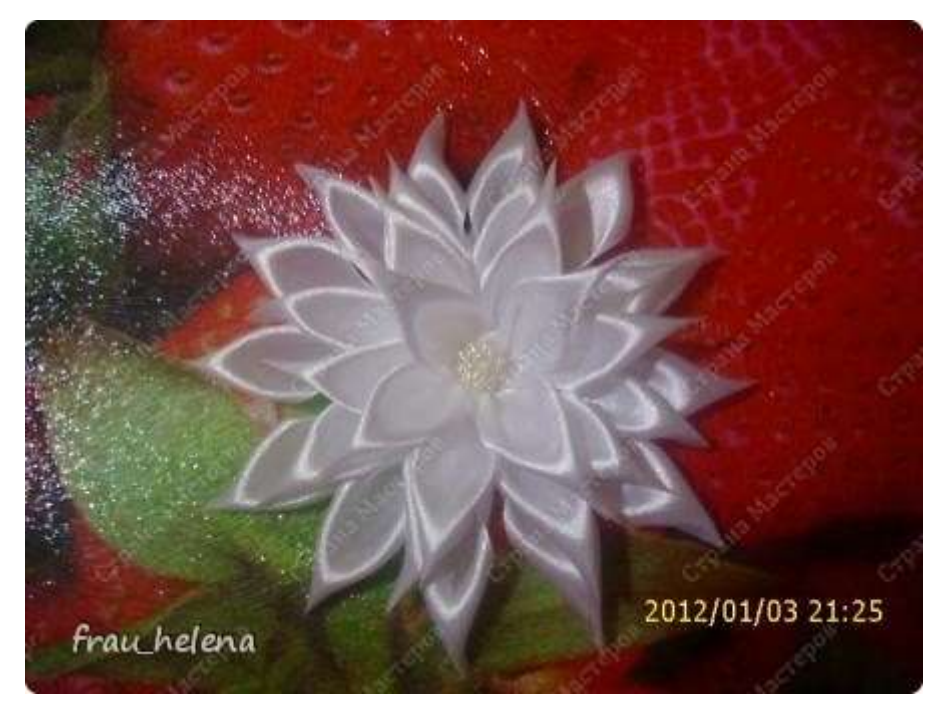

### <u>15.</u>

Фото лепестка у которого края запаяны внахлёст

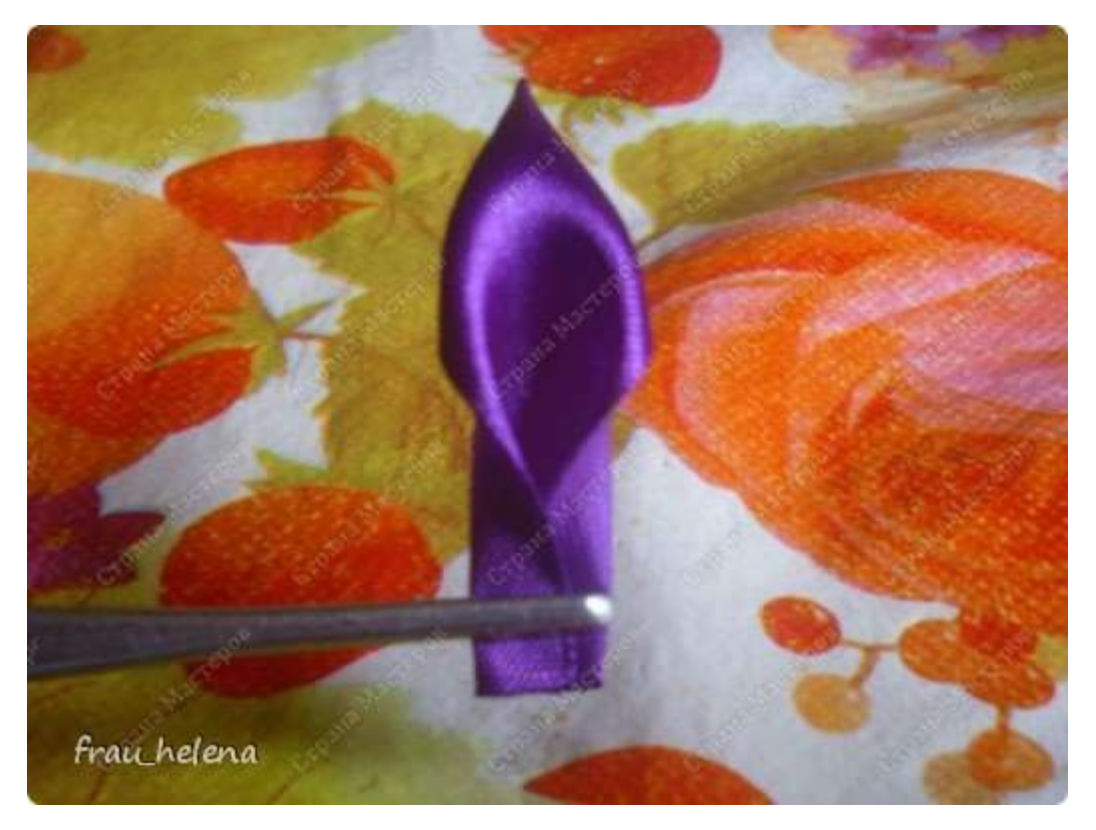

#### **[16.](https://stranamasterov.ru/node/293827#photo16)**

Это форма лепестка , если загнутые края оттянуть от себя , лучше будет сказать- наверх.

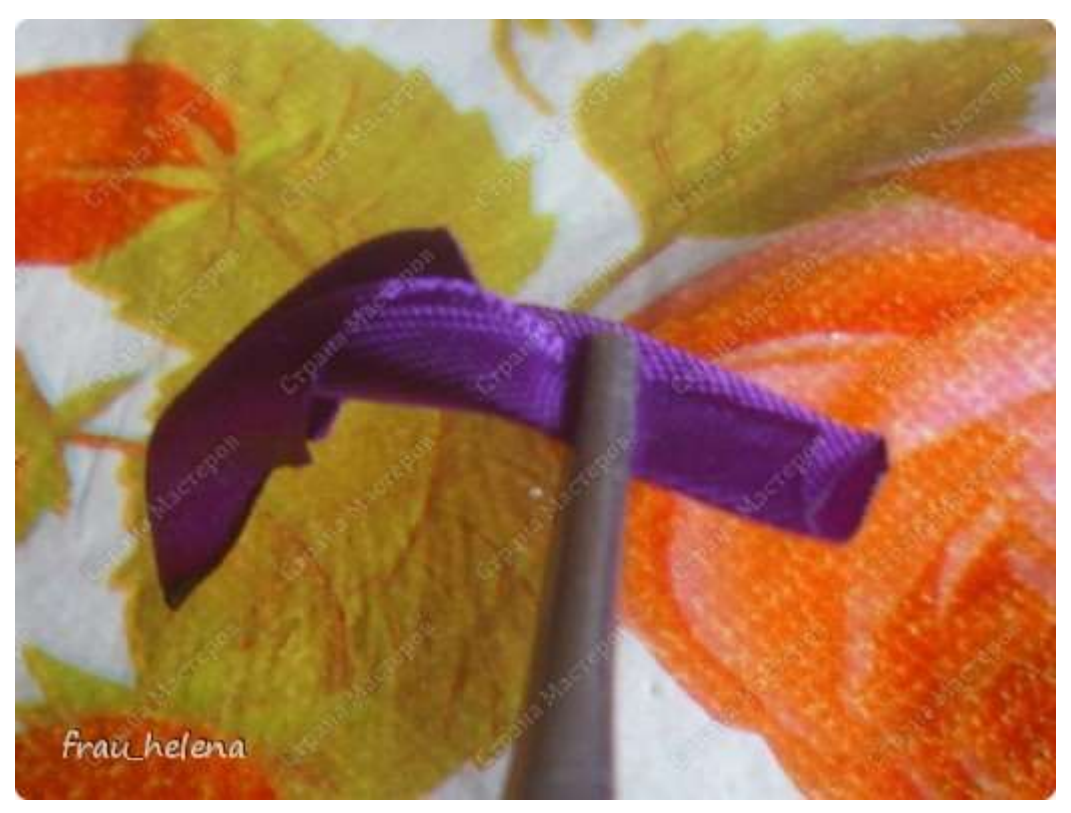

## **[17.](https://stranamasterov.ru/node/293827#photo17)**

А эта форма , если притянуть на себя ( вниз).

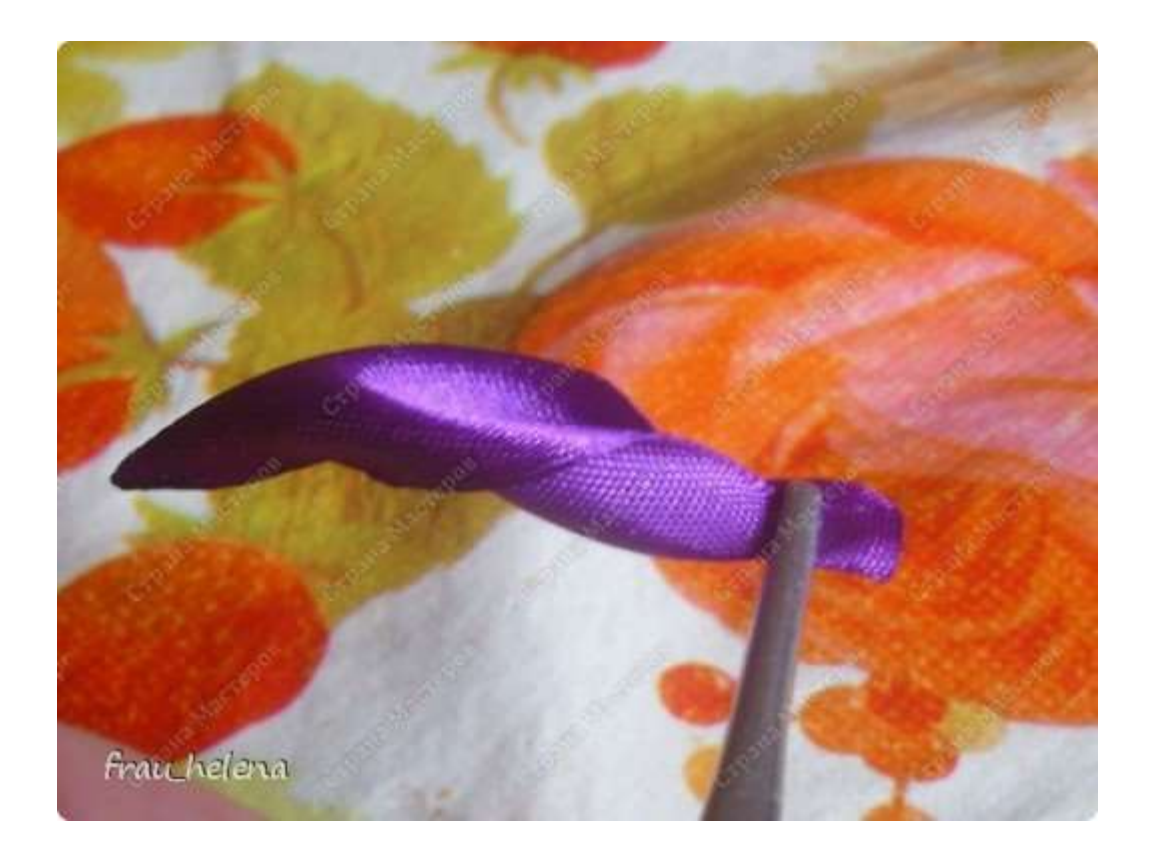